TUGAS AKHIR

# **PERANCANGAN BUKU ILUSTRASI TEMPAT WISATA EDUKASI DI MALANG DAN BATU UNTUK ANAK-ANAK**

Diajukan Guna Melengkapi Sebagai Syarat

dalam Mencapai Gelar Sarjana Strata Satu (S1)

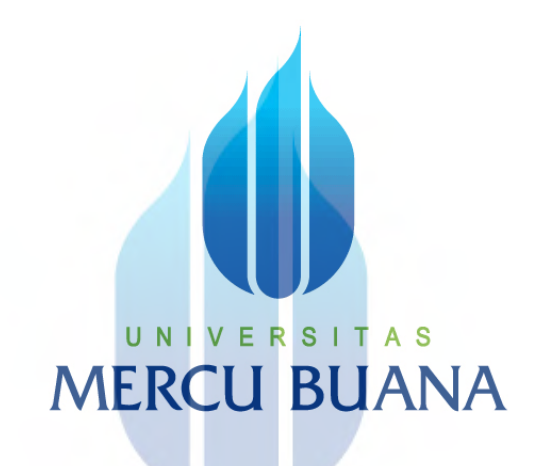

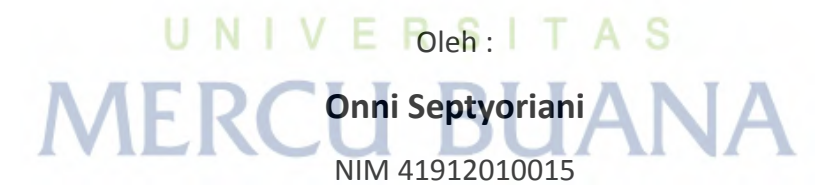

Jurusan Desain Grafis dan Multimedia

Dosen Pembimbing:

Rika Hindraruminggar, S.Sn, M.Sn

**PROGRAM STUDI DESAIN PRODUK FAKULTAS DESAIN DAN SENI KREATIF UNIVERSITAS MERCU BUANA JAKARTA 2016**

http://digilib.mercubuana.ac.id/

#### **HALAMAN PERNYATAAN**

<span id="page-1-0"></span>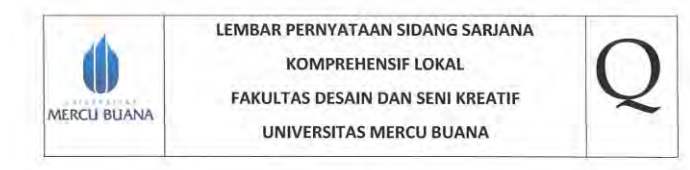

Yang bertanda tangan di bawah ini:

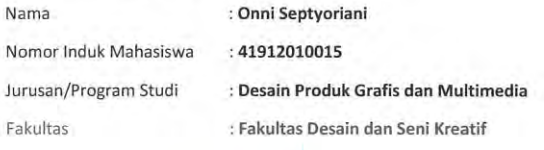

Menyatakan bahwa Tugas Akhir ini merupakan karya asli, bukan jiplakan (duplikat) dari karya orang lain. Apabila ternyata pernyataan saya ini tidak benar maka saya bersedia menerima sanksi berupa pembatalan gelar sarjana saya.

Demikian pernyataan ini saya buat dengan sesungguhnya untuk dapat dipertanggung jawabkan sepenuhnya.

Jakarta, 22 Juli 2016

Yang memberikan pernyataan,

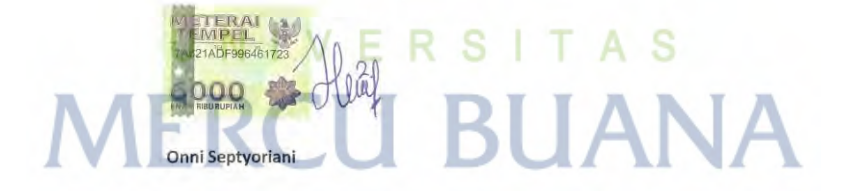

## **HALAMAN PENGESAHAN**

<span id="page-2-0"></span>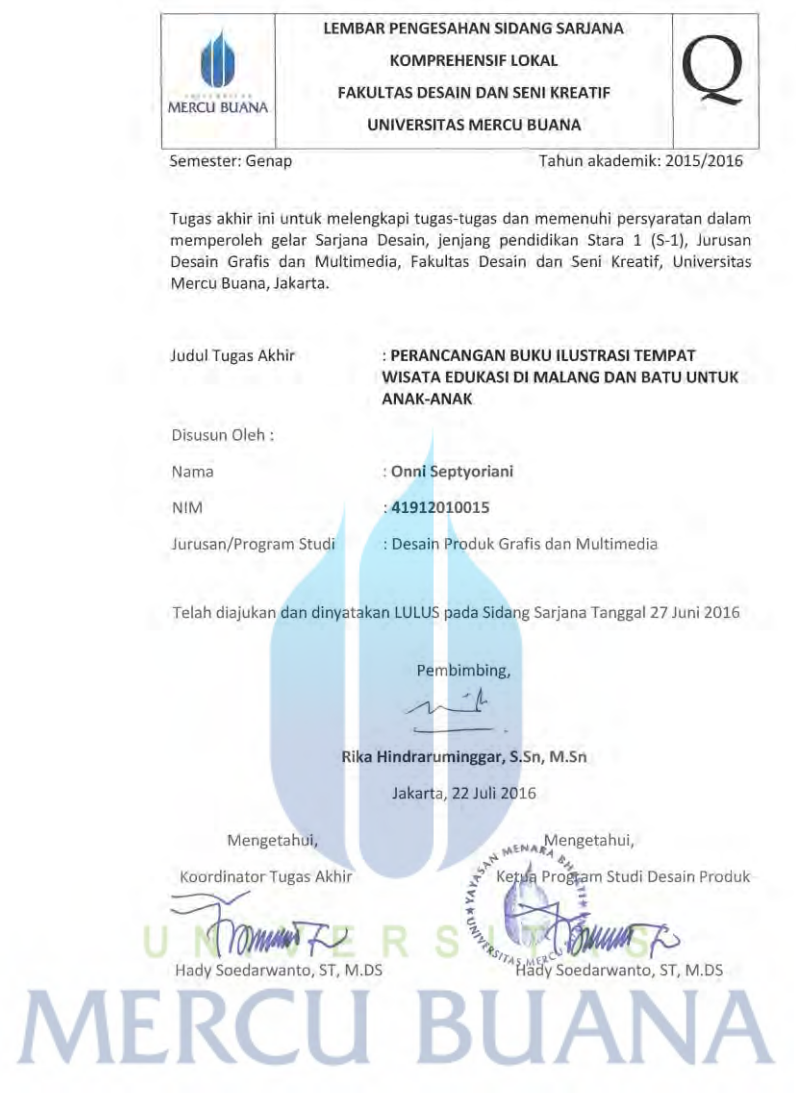

#### **KATA PENGANTAR**

<span id="page-3-0"></span>Dengan memanjatkan segala puji dan syukur kehadirat Allah SWT atas segala rahmat dan hidayah-Nya serta mencurahkan nikmat hidup dan sehat, sehingga penulis dapat menyelesaikan laporan ini. Laporan ini disusun guna melengkapi salah satu prasyarat Tugas Akhir dalam mencapai gelar Sarjana Stara Satu (S1).

Penulis menyadari laporan ini masih jauh dari sempurna, namun semoga laporan ini dapat memberikan informasi yang bermanfaat bagi para pembaca. Penulis pun ingin mengucapkan terima kasih dan penghargaan sebesar besarnya kepada berbagai pihak yang telah banyak membimbing serta membantu penulis, baik yang bersifat moril maupun materil. Untuk itu pada kesempatan ini penulis mengucapkan terima kasih kepada :

- 1. Puji syukur kepada Allah SWT yang telah memberikan rahmat dan anugerahnya kepada penulis dalam bidang desain dan untuk menyelesaikan laporan ini.
- 2. Kedua orang tua dan adik tercinta, terima kasih banyak atas segala perhatian, bimbingan dan dukungan yang membangun, sehingga penulis dapat menyelesaikan laporan Tugas Akhir ini. TAS
- 3. Bapak Hady Soedarwanto, ST, M.Ds selaku Koordinator Tugas Akhir dan kepala Program Studi Desain Produk, Fakultas Desain dan Seni Kreatif Universitas Mercu Buana. Yang telah membantu membimbing dan memberi masukan.
- 4. Ibu Rika Hindraruminggar, S.Sn, M.Sn selaku Dosen Pembimbing, yang telah banyak membimbing dan memberi masukan kepada penulis selama proses pengerjaan Tugas Akhir ini.
- 5. Terimakasih untuk Tante Wina dan Om Andi yang telah bersedia mengantar penulis selama berada di Malang dan Batu, untuk keperluan pencarian data Tugas Akhir ini.
- 6. Terimakasih juga untuk Bu Yuni(museum d'topeng) dan Pak Dar(museum angkut) yang telah mengizinkan penulis untuk pengambilan foto guna melengkapi Tugas Akhir ini.
- 7. Terimakasih untuk Aliftya, Marini, Putri Indri, Putri Kania, Reni dan Safitri yang telah banyak membantu dalam pengerjaan Tugas Akhir ini.
- 8. Teman teman seperjuangan Desain Grafis angkatan 2012 yang selalu membagi pengalaman dan pendapatnya dalam menyelesaikan laporan ini.
- 9. Dan pihak pihak lain yang secara tidak langsung juga membantu penulis dalam menyelesaikan penyusunan laporan ini.

Jakarta, 20 Juli 2016 **Penulis** Penulis Penulis Penulis Penulis Penulis Penulis Penulis Penulis Penulis Penulis Penulis Penulis Penulis

U N | V E R S | T A S Onni Septyoriani

**MERCU BUANA** 

<span id="page-5-0"></span>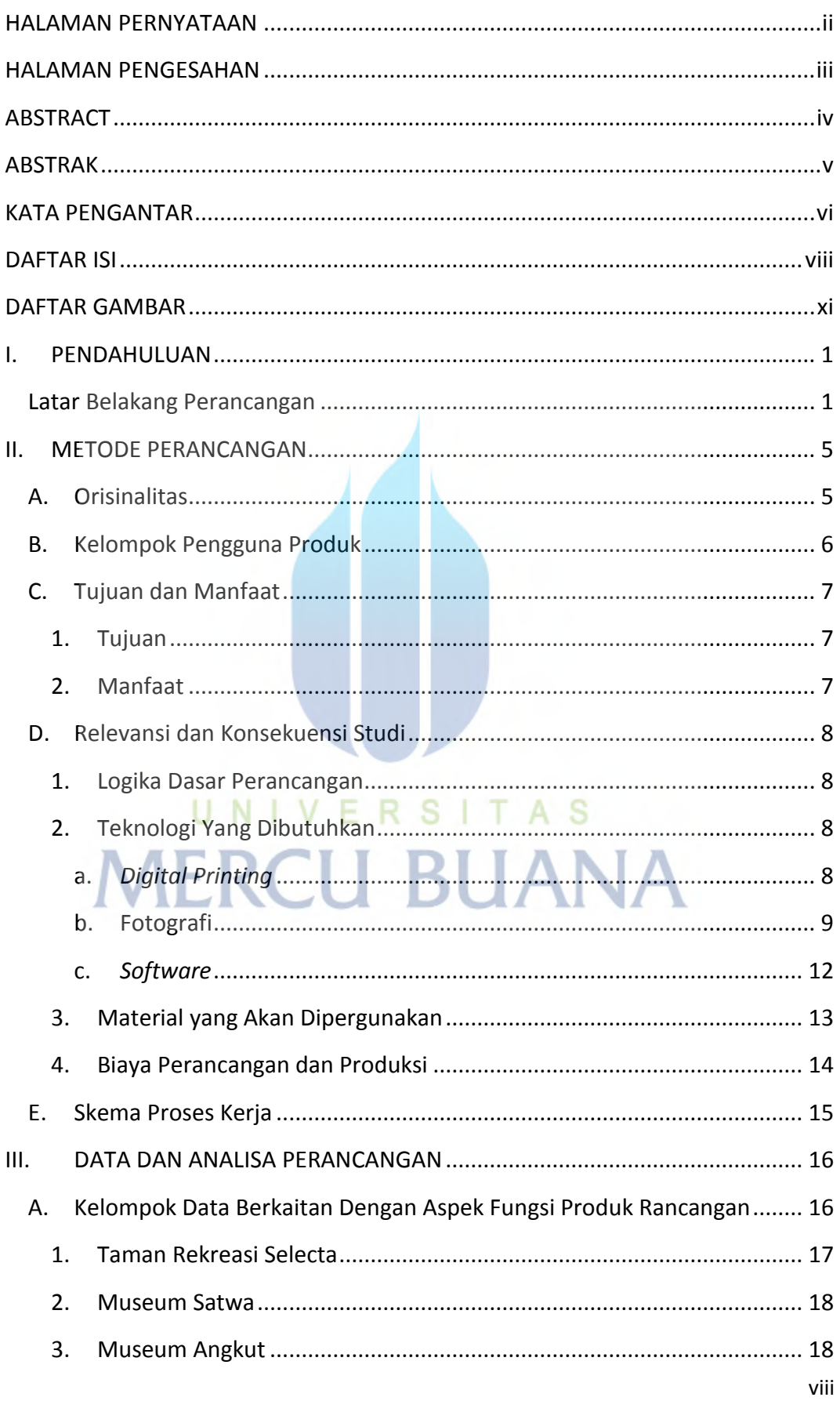

### **DAFTAR ISI**

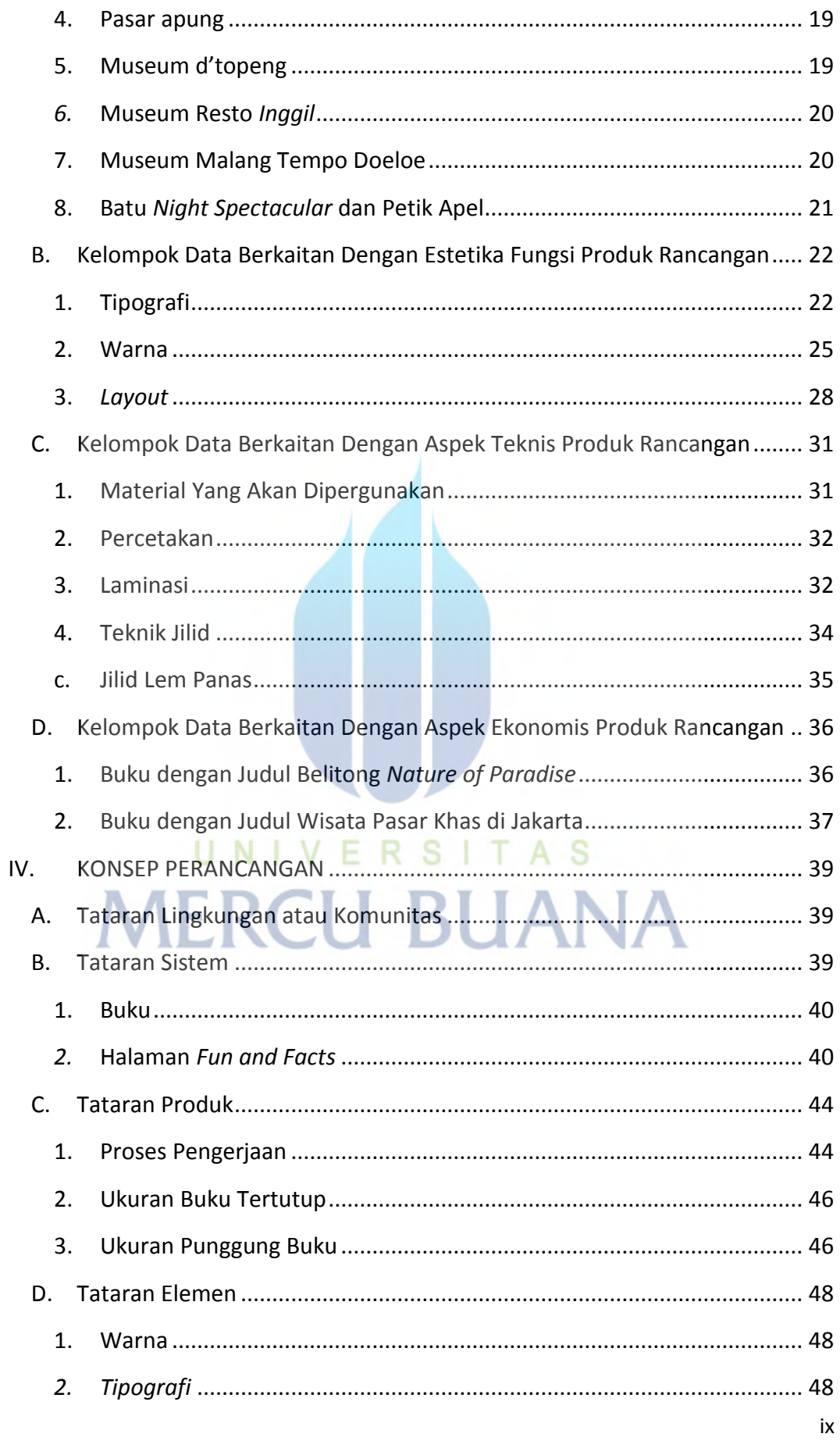

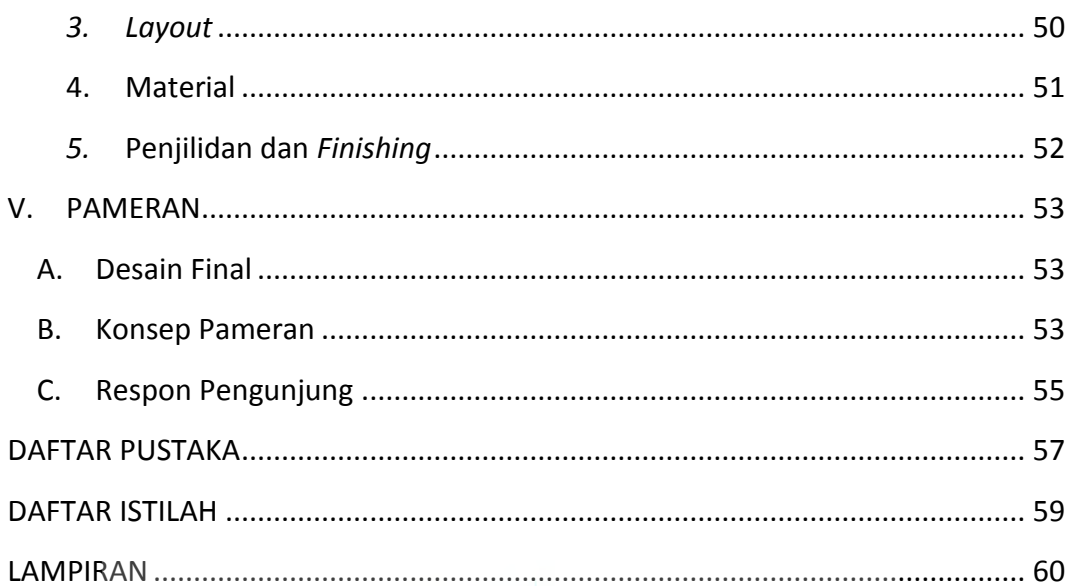

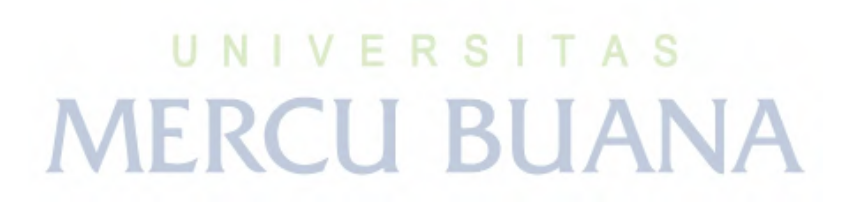

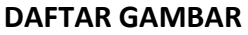

<span id="page-8-0"></span>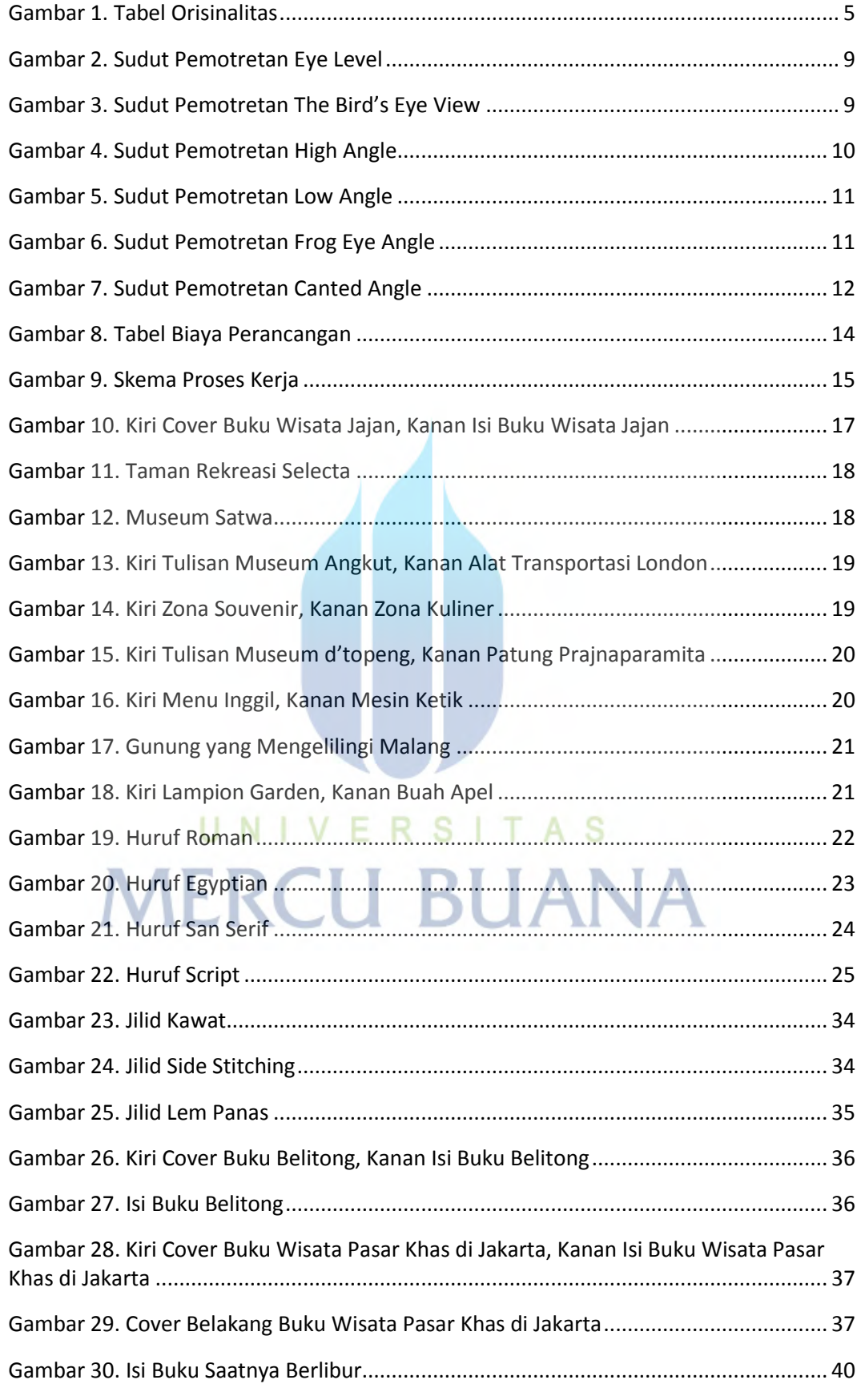

xi

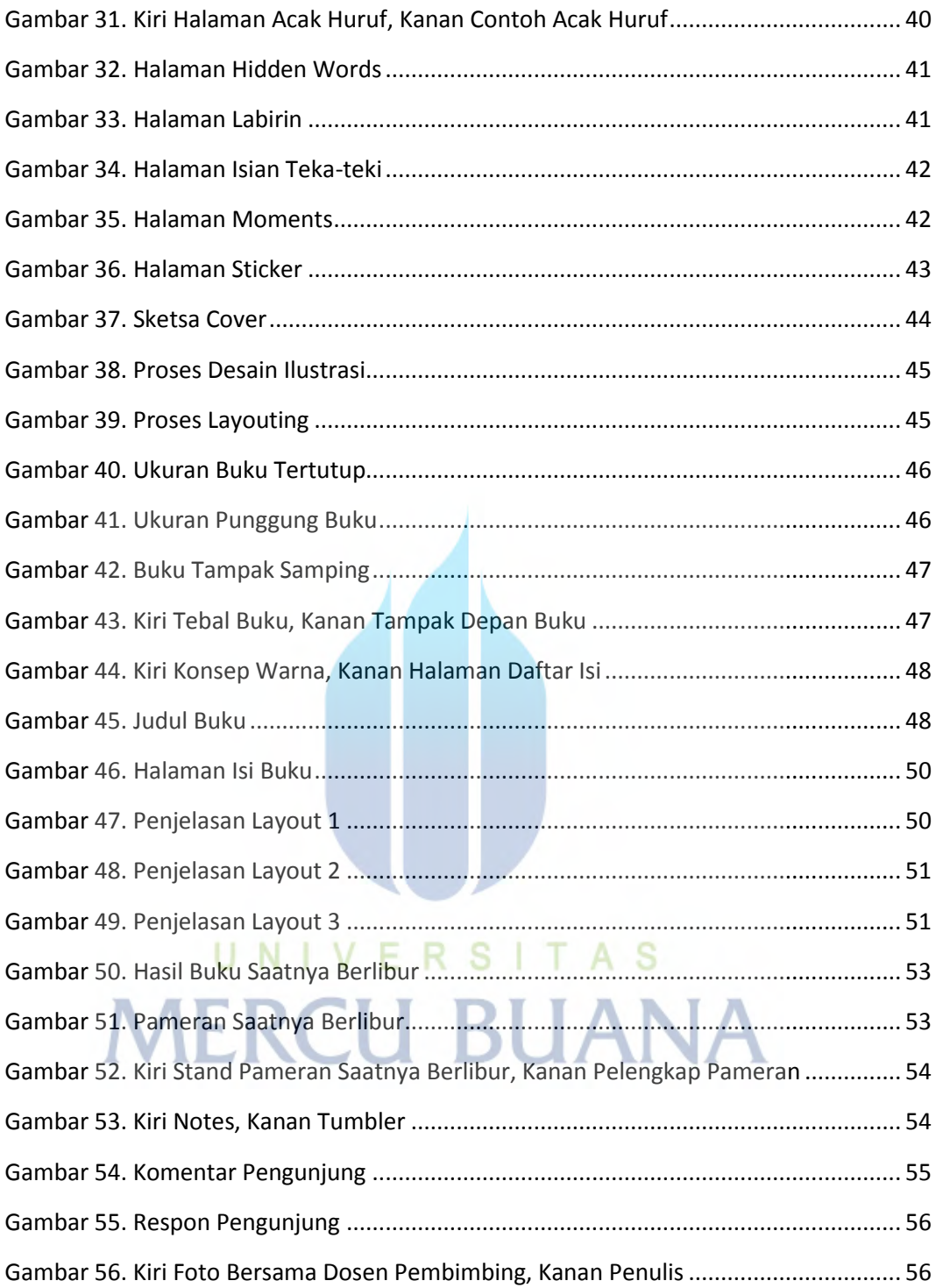